Portfolio choice theory

Susan Thomas IGIDR, Bombay

8 September, 2017

K ロ ▶ K @ ▶ K 할 > K 할 > 1 할 > 1 9 Q Q \*

# Goals

- $\triangleright$  What is a portfolio?
- $\triangleright$  Asset classes that define an Indian portfolio, and their markets.
- $\blacktriangleright$  Principle of diversification
- $\blacktriangleright$  Inputs to portfolio optimisation: returns and risk of assets.
- $\triangleright$  Optimisation framework: mean-variance approach, Markowitz

**KORK ERKER ADAM ADA** 

- $\blacktriangleright$  Capital allocation.
- $\blacktriangleright$  Efficient portfolio frontier.
- $\blacktriangleright$  Leverage.

# **Understanding a portfolio**

K ロ X x (日 X X B X X B X X B X O Q O

# What is a portfolio

- $\triangleright$  A set of assets together make a portfolio. As opposed to an investment in a single asset.
- $\triangleright$  A portfolio is parameterised by:
	- $\triangleright$  Total value of the investment.
	- $\blacktriangleright$  Assets held in the portfolio.
	- $\blacktriangleright$  Fraction of the value invested in each asset. These are the **weights** of each asset, and is typically denoted as *w<sup>i</sup>* for asset *i*.

**KORK ERKER ADAM ADA** 

# Elements of portfolio choice

- $\blacktriangleright$  Like any investment, a portfolio is measured by the amount of return it gives for the risk taken.
- $\blacktriangleright$  Portfolio choice follows two stages:
	- 1. **Capital allocation problem**: how much of riskless vs. risky assets to hold?

**KOD KARD KED KED BE YOUR** 

- 2. **Security selection defining the risky asset**:
	- $\triangleright$  What assets constitute the riskless portfolio?
	- $\triangleright$  What constitutes a risky portfolio?
- $\triangleright$  Choices driven by the principle of diversification.

# Elements of portfolio choice

- $\blacktriangleright$  Like any investment, a portfolio is measured by the amount of return it gives for the risk taken.
- $\blacktriangleright$  Portfolio choice follows two stages:
	- 1. **Capital allocation problem**: how much of riskless vs. risky assets to hold?

**KORK ERKER ADAM ADA** 

- 2. **Security selection defining the risky asset**:
	- $\triangleright$  What assets constitute the riskless portfolio?
	- $\triangleright$  What constitutes a risky portfolio?
- $\triangleright$  Choices driven by the principle of diversification.

# Assets to construct Indian portfolios

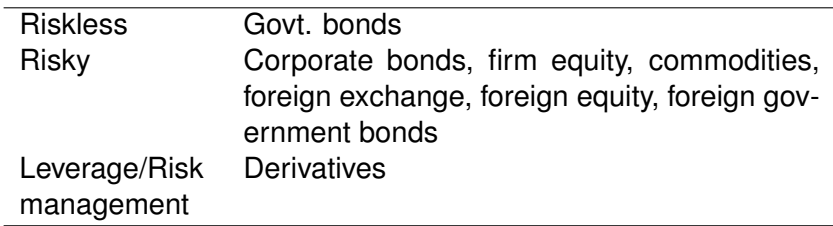

K ロ ▶ K @ ▶ K 할 > K 할 > 1 할 > 9 Q Q\*

# **Setting up the portfolio choice problem**

KID KARA KE KAE KI E YO QO

# Rules of the game

- ▶ A (competitive, liquid) market where *n* assets are traded.
- $\triangleright$  Given an individual's utility function, how does she allocate her wealth among these *n* assets?
- $\triangleright$  Asset returns can follow any distribution.
- In a **gaussian** world, returns on one asset is a random variable *x*, with a univariate distribution with parameters,  $(\mu_X, \sigma_X^2)$ .
- $\blacktriangleright$  For returns on two assets,  $(x, y)$ , bivariate distribution with parameters,  $(\mu_X, \mu_Y, \sigma_X^2, \sigma_Y^2, \sigma_{xy}$  or  $\rho_{xy})$
- $\triangleright$  *n*-asset returns  $(\vec{r})$  have a multivariate distribution with parameters,  $(\vec{\mu}_i, \Sigma_r)$  where:
	- <sup>I</sup> Σ*<sup>r</sup>* is a symmetric *n* × *n* matrix with
	- $\blacktriangleright$  *n*  $\sigma_i^2$  and
	- ►  $n \times (n 1)$  terms for  $\sigma_{i,j}^2$  where
	- $\bullet$   $\sigma_{i,j} = \rho_{i,j} \sigma_i \sigma_j$  where
	- $\rho_{i,j}$  is the correlation between returns of assets *iandj*.

#### Interest rates vs. asset rates of return

**•** Risk-free interest rate is  $r_f$ .

*rf* is assumed to be known upfront and fixed.

- $\triangleright$   $r_a$  is the return obtained in investing in an asset.
- $\blacktriangleright$   $r_a$  is a random variable with a known distribution at the time the investment is made.

K ロ ▶ K @ ▶ K 할 ▶ K 할 ▶ | 할 | K 9 Q Q

# Example:  $E(r_p)$ ,  $\sigma_p$  calculation

 $\blacktriangleright$  Suppose there are two assets: Asset 1:  $E(r_1) = 0.12\%, \sigma_1 = 0.20\%$ . Asset 2:  $E(r_2) = 0.15\%, \sigma_2 = 0.18\%$ .  $\sigma_{1,2} = 0.01$ 

**KORKARA KERKER DAGA** 

- $\blacktriangleright$  Portfolio weights = 0.25, 0.75
- **I** What is  $E(r_p), \sigma_p$ ?

# Example of  $E(r_p)$ ,  $\sigma_p$  calculation

 $\blacktriangleright$  Expected returns is a weighted average of individual returns.

$$
E(r_p) = w'E(r_a)
$$
  
= (0.25 \* 0.12) + (0.75 \* 0.15)  
= 0.1425

**•** Variance of the portfolio is  $\sigma_w^2$  is:

$$
\begin{array}{rcl}\n\sigma_p^2 &=& (0.25^2 * 0.20^2) + (0.75^2 * 0.18^2) + 2 * (0.25 * 0.75 * 0.01) \\
&=& 0.024475\n\end{array}
$$

$$
\sigma_p = \sqrt{\sigma_p^2} = 0.15644
$$

# Example 2:  $E(r_p)$ ,  $\sigma_p$  calculation for a 3-asset portfolio

**KORKARA KERKER DAGA** 

- $\triangleright$  Suppose we add one more asset to our set of 2: Asset 1:  $E(r_1) = 0.12\%, \sigma_1 = 0.20\%$ . Asset 2:  $E(r_2) = 0.15\%, \sigma_2 = 0.18\%$ . Asset 3:  $E(r_2) = 0.10\%, \sigma_3 = 0.15\%$ .  $\sigma_{1,2} = 0.01, \sigma_{1,3} = 0.005, \sigma_{2,3} = 0.008$
- $\blacktriangleright$  Portfolio weights = 0.25, 0.25, 0.5
- **I** What is  $E(r_p), \sigma_p$ ?

### Example:  $E(r_p)$ ,  $\sigma_p$  calculation

We calculate it using the same equations as before:

$$
E(r_p) = w'E(r_a)
$$
  
= (0.25 \* 0.12) + (0.25 \* 0.15) + (0.5 \* 0.10)  
= 0.1175

$$
\sigma_{\rho}^2 = (0.25^2 * 0.20^2) + (0.25^2 * 0.18^2) + (0.5^2 * 0.15^2) + 2 * (0.25 * 0.25 * 0.01) + 2 * (0.25 * 0.5 * 0.005) + 2 * (0.25 * 0.5 * 0.008)
$$
  
= 0.015  

$$
\sigma_{\rho} = \sqrt{\sigma_{\rho}^2} = 0.12
$$

KO K K Ø K K E K K E K Y S K Y K K K K K

# *E*( $r_p$ ),  $\sigma_p$  for different  $\bar{w}$

For an alternative portfolio,  $\bar{w} = 0.25, 0.5, 0.25$  we have  $E(r_p, \sigma_p)$  as:

$$
E(r_p) = w'E(r_a)
$$
  
= (0.25 \* 0.12) + (0.5 \* 0.15) + (0.25 \* 0.10)  
= 0.13

$$
\sigma_{\rho}^2 = (0.25^2 * 0.20^2) + (0.5^2 * 0.18^2) + (0.25^2 * 0.15^2) + 2 * (0.25 * 0.5 * 0.01) + 2 * (0.25 * 0.25 * 0.005) + 2 * (0.25 * 0.5 * 0.008)
$$
  
= 0.017  

$$
\sigma_{\rho} = \sqrt{\sigma_{\rho}^2} = 0.13
$$

For this portfolio, we have got both higher returns **and** higher risk *rightarrow* diversification.

# Understanding diversification

 $\triangleright$  Diversification is the reduction in variance of the portfolio returns. For instance, the portfolio variance of the last example is lower than either asset variance.

#### $0.15644 < 0.20, 0.15644 < 0.18$

- Diversification is driven by two components:
	- 1. Holding a large number of assets  $\rightarrow$  weights on each ( $w_i$ ) is small.

**KORKARA KERKER DAGA** 

- $\rightarrow$  effect of asset *i* on  $\sigma_p$  is  $w_i^2$ .
- Small  $w_i \rightarrow$  smaller  $w_i^2 \rightarrow$  smaller the  $\sigma_p$ .
- 2. Pooling of uncorrelated events: Small  $\rho_{ij} \rightarrow$  smaller the  $\sigma_p$ .

# Understanding diversification

 $\triangleright$  Diversification is the reduction in variance of the portfolio returns. For instance, the portfolio variance of the last example is lower than either asset variance.

```
0.15644 < 0.20, 0.15644 < 0.18
```
- $\triangleright$  Diversification is driven by two components:
	- 1. Holding a large number of assets  $\rightarrow$  weights on each  $(w_i)$  is small.

**KORK ERKER ADAM ADA** 

 $\rightarrow$  effect of asset *i* on  $\sigma_p$  is  $w_i^2$ .

Small  $w_i \rightarrow$  smaller  $w_i^2 \rightarrow$  smaller the  $\sigma_p$ .

2. Pooling of uncorrelated events: Small  $\rho_{i,j} \rightarrow$  smaller the  $\sigma_p$ .

# Summary: portfolio characteristics

- Expected return on the portfolio:  $E(r_p) = \sum_{i=1}^n w_i E(r_i)$ .
- ▶ Variance of the portfolio:  $\sigma_p^2 = \sum_{i=1}^n w_i^2 \sigma_i^2 + 2 \sum_{i=1}^n \sum_{j=1}^n w_i w_j \sigma_j$
- $\blacktriangleright$  Matrix notation for portfolio optimisation:
	- $\triangleright$  *k* assets, each from a normal distribution.
	- $\blacktriangleright$  Multivariate representation:

$$
\vec{r}_k \sim \text{MVN}(\mu, \Sigma)
$$

- $\blacktriangleright$   $\mu$  is  $K \times 1$
- $\triangleright$   $\Sigma$  is  $K \times K$  and is a positive definite symmetric matrix.
- **Portfolio** weights in  $k$  assets are **a set of weights**  $w_k$ .
- $\triangleright$  Then, the portfolio features are calculated as:

$$
r_p \sim N(w'\mu, w'\Sigma w)
$$

KID K@ KKEX KEX E 1090

# **Elements of portfolio choice**

K ロ X x (日 X X B X X B X X B X O Q O

# Choosing between portfolios

 $\blacktriangleright$  Two assets,  $(A, B)$  where

$$
(A, B) \sim \text{MVN}(\vec{\mu}, \vec{\Sigma})
$$

**KORKARA KERKER DAGA** 

 $\vec{\mu}$  is 2  $\times$  1 with  $\mu$ <sub>A</sub>,  $\mu$ <sub>B</sub>. and  $\vec{\Sigma}$  is 2  $\times$  2 with  $\sigma_{\mathcal{A}}^2, \sigma_{\mathcal{B}}^2, \rho_{\mathcal{A}\mathcal{B}}.$ 

- Investment in one asset is *w*, and in the other is  $1 w$ .
- Porfolio optimisation problem: for the parameters in  $\vec{\mu}, \vec{\Sigma}$ , What is the "optimal" *w*?

### Values of *w*

- $\blacktriangleright$   $\vec{w}$  sums to one.
- **Figure Typically, we consider each**  $w_i$  **to fall between 0 and 1.**
- In a country where **short-selling** is permitted,  $w_i$  can be less than 1, or greater than 1.
- ► Choosing the portfolio means choosing a vector of weights *w*.

**KOD KOD KED KED E VAN** 

Mean-variance approach: using the  $E(r_p) - \sigma_p$  graph

- Every choice *w* induces two numbers  $E(r_p)$  and  $\sigma_p^2$ .
- ► A key analytic tool to choose *w*:  $E(r_a) \sigma_a$  graph. A graph with  $E(r_p)$  on the y–axis and  $\sigma$  on the x–axis.
- $\triangleright$  "For all possible portfolios containing the same assets, but in different proportion, plot the portfolio as a point on the  $E(r) - \sigma$ graph."
- $\triangleright$  This is a simple 2-D graph, regardless of how many assets you have!

**KORKAR KERKER E VOOR** 

Varying *w* from 0 to 1 in a  $E(r_p) - \sigma_p$  graph

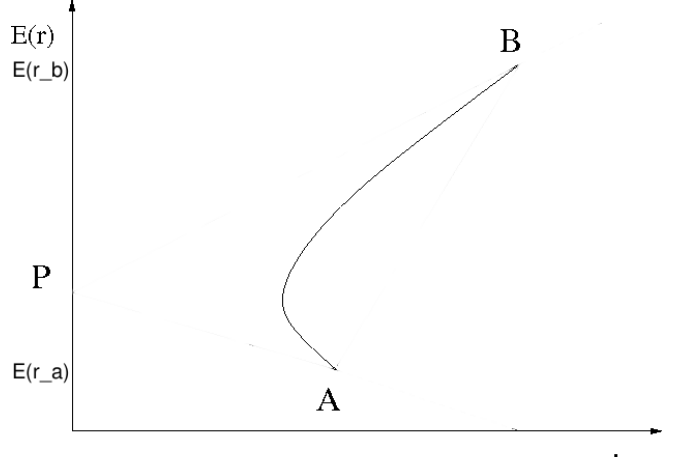

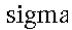

ミー  $2990$ 

(ロトメ部) (文書) (文書)

Reading the  $E(r_p) - \sigma_p$  graph

**►** The previous graph shows how  $E(r_p) - \sigma_p$  combination changes as *w* changes.

K ロ ▶ K @ ▶ K 할 ▶ K 할 ▶ 이 할 → 9 Q Q\*

- Some value of *w* for which  $E(r_p)$  is the maximum.
- Some value of *w* for which  $\sigma_p$  is the minimum.
- $\triangleright$  *w* for maximum  $E(r_p)$  and minimum  $\sigma_p$  is **not** the same.

# What happens if  $\rho$  changes?

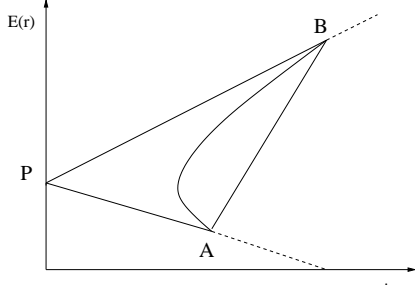

sigma

 $\equiv$  990 イロトメ 御 トメ 君 トメ 君 トー

# Reading the  $E(r_p)$ ,  $\sigma_p$  graph when  $\rho$  changes

- AB is  $(E(r_p), \sigma_p)$  for all *non–negative* linear combinations of A and B, when  $\rho_{AB} = 1$ .
- $\blacktriangleright$  *PA* and *PB* define the boundaries of  $(E(r_p), \sigma_p)$  $\forall (-1 < \rho_{AB} < 1).$
- **Figure The curve AB** defines  $(E(r_p), \sigma_p)$  for all *non–negative* linear combinations of A and B for some intermediate fixed value of <sub>*PAB*</sub>.

**KORKAR KERKER E VOOR** 

# **Capital allocation**

K ロ X x (日 X X B X X B X X B X O Q O

# Choosing between risky and risk-free

► What if *A* is the risk-free asset?

$$
\blacktriangleright \text{ Then, } E(r_p) = wr_f + (1 - w)E(r_B)
$$

• 
$$
(\sigma_p^2) = w^2 \sigma_{r_f}^2 + (1 - w)^2 \sigma_B^2 + 2w(1 - w)cov_{r_f,B}
$$
,  
where

$$
\begin{array}{ll} & \star & \sigma_{r_f} = 0 \\ & \star & \text{cov}_{r_f,B} = 0 \end{array}
$$

$$
\blacktriangleright (\sigma_p^2) = (1 - w)^2 \sigma_B^2,
$$

Or, 
$$
\sigma_p = (1 - w)\sigma_B
$$

Expected returns is a *linear* combination of expected returns as usual.

But risk is a function only of risky asset variance.

# Capital allocation – introducing *r<sup>f</sup>*

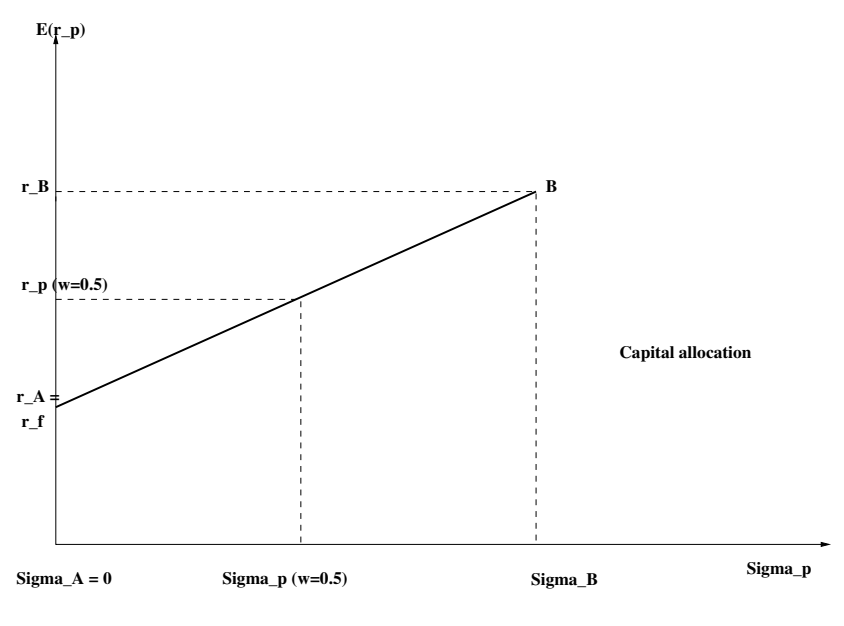

K ロ ▶ K @ ▶ K 할 ▶ K 할 ▶ (할 수 있어)

# Interpreting the capital allocation graph

 $\triangleright$  Remarkable result for the solution to the capital allocation problem:

A portfolio of the risk-free and one risky asset has an  $E(r_p) - \sigma_p$  graph which is linear in **both**  $E(r_p)$  and  $\sigma$ . As *w* increases, σ*<sup>p</sup>* decreases linearly.

$$
\blacktriangleright \text{ At } w=1, \, \sigma_p=0.
$$

At  $w = 0$ ,  $\sigma_p$  is the maximum.

#### **Leverage**

**Kロトメ部トメミトメミト ミニのQC** 

#### Leverage in *w*

- In the above example,  $\sigma_p$  is bounded by  $\sigma_B$  because *w* falls between 0 and 1.
- $\triangleright$  By implication, the investor cannot access risk (or returns) that are higher than  $\sigma_B$ .
- $\triangleright$  This can change if we have short-selling.
- ▶ Short-selling means *w* can be negative. *w* is negative when you can borrow at the risk-free rate to invest in the risky security, *B*.

**KORK ERKER ADAM ADA** 

- **Exercise**.
- $\triangleright$  With leverage, you can create portfolios with  $\sigma_p > \sigma_B$ .

#### Leverage in *w*

- In the above example,  $\sigma_p$  is bounded by  $\sigma_B$  because *w* falls between 0 and 1.
- $\triangleright$  By implication, the investor cannot access risk (or returns) that are higher than  $\sigma_B$ .
- $\triangleright$  This can change if we have short-selling.
- ► Short-selling means *w* can be negative. *w* is negative when you can borrow at the risk-free rate to invest in the risky security, *B*.

**KORKARA KERKER DAGA** 

- ► Called **leverage**.
- **If** With leverage, you can create portfolios with  $\sigma_p > \sigma_B$ .

#### Example of leverage

- $\triangleright$  An investor has Rs.1 million to allocate between the risk-free asset and risky asset *B*.
- **If** The data shows that  $r_f = 7\%$ ,  $r_B = 35\%$ ,  $\sigma_B = 40\%$
- **Possible combinations of**  $E(r_p, \sigma_p)$  **are:** 
	- $\blacktriangleright$   $w = 0.5 \rightarrow$  the portfolio is the riskless asset:  $E(r_p) = 0.5 * 7 + 0.5 * 35 = 21\%; \sigma_p = 0.5 * 40 = 20%;$
	- $\blacktriangleright$   $w = 1 \rightarrow$  the portfolio is purely risky asset.  $E(r_p) = 35\%; \sigma_p = 40\%$
- $\triangleright$  With leverage:
	- $\triangleright$  She *borrows* half a million from the bank to invest in *B*.

► 
$$
W = -0.5
$$
,  
\n $E(r_p) = -0.5 * 7 + 1.5 * 35 = 49\%; \sigma_p = 1.5 * 40 = 60\%$ 

This is a **leveraged** portfolio: the size of the investment is more than the size of the initial wealth.

▶ **Note:** The risk in the last portfolio is the highest, but the return is also **linearly higher**.

**KORKARA KERKER DAGA** 

#### Example of leverage

- $\triangleright$  An investor has Rs.1 million to allocate between the risk-free asset and risky asset *B*.
- **If** The data shows that  $r_f = 7\%$ ,  $r_B = 35\%$ ,  $\sigma_B = 40\%$
- **Possible combinations of**  $E(r_p, \sigma_p)$  **are:** 
	- $\blacktriangleright$   $w = 0.5 \rightarrow$  the portfolio is the riskless asset:  $E(r_p) = 0.5 * 7 + 0.5 * 35 = 21\%; \sigma_p = 0.5 * 40 = 20%;$
	- $\blacktriangleright$   $w = 1 \rightarrow$  the portfolio is purely risky asset.  $E(r_p) = 35\%; \sigma_p = 40\%$
- $\blacktriangleright$  With leverage:
	- $\triangleright$  She *borrows* half a million from the bank to invest in *B*.

► 
$$
W = -0.5
$$
,  
\n $E(r_p) = -0.5 * 7 + 1.5 * 35 = 49\%; \sigma_p = 1.5 * 40 = 60\%$ 

This is a **leveraged** portfolio: the size of the investment is more than the size of the initial wealth.

▶ **Note:** The risk in the last portfolio is the highest, but the return is also **linearly higher**.

**KORKAR KERKER E VOOR** 

# Optimisation step 2: selecting the optimal risky portfolio

- $\blacktriangleright$  The capital allocation problem is always a linear one. The level of return desired drives the quantum of investment in risky vs. riskless asset.
- **Next question**: there are more than just two assets. Out of all possible combinations of *N* risky assets, what is the "optimal" risky portfolio?
- $\triangleright$  We know that the return-risk trade-off among only risky assets is **not** linear: some combinations of assets give a lower return for a higher level of risk.

**KORK ERKEY EL POLO** 

 $\triangleright$  What does this combination of risk-return look like? Use a simulation.

### ${\sf Simulating\ the}\ E(r_\rho)-\sigma_\rho$  graph for a set of **7-stocks**

K ロ ▶ K @ ▶ K 할 > K 할 > 1 할 > 1 9 Q Q \*

# Example: Mean-variance of weekly returns

> colMeans(r)

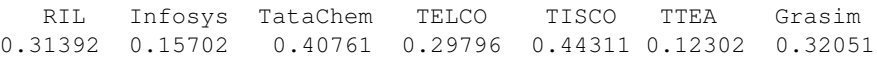

> print(cov(r), digits=3)

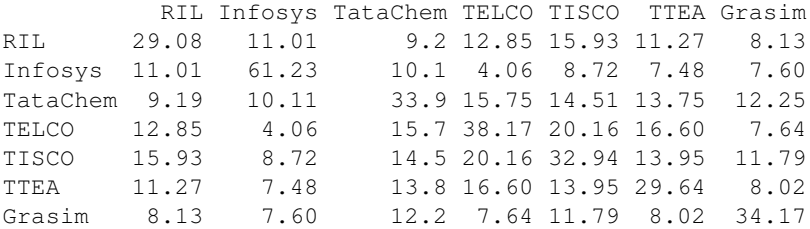

K ロ ▶ K @ ▶ K 할 ▶ K 할 ▶ 이 할 → 9 Q Q\*

## Example: Creating portfolios randomly

```
load(file="10.rda")
mu = colMeans(r)big = cov(r)m = nrow(bigsig) - 1N = 20w = diff(c(0, sort(runif(m)), 1));rb = sum(w*mu):
sb = sum(w * bigsig * w);
for (i in 2:N {
  w = diff(c(0, sort(runif(m)), 1));r = sum(w * mu); rb = rbind(rb, r);s = sum(w * bigsig * w); sb = rbind(sb,s);
}
d = data frame(rb, sb);d$sb = sqrt(d$sb);
pdf("10_2.pdf", width=5.6, height=2.8, bg="cadetblue1", points
plot(d$sb, d$rb, ylab="E(r)", xlab="Sigma", col="blue")
```
# Example:  $E(r)$ - $\sigma$  graph, N=20 portfolios

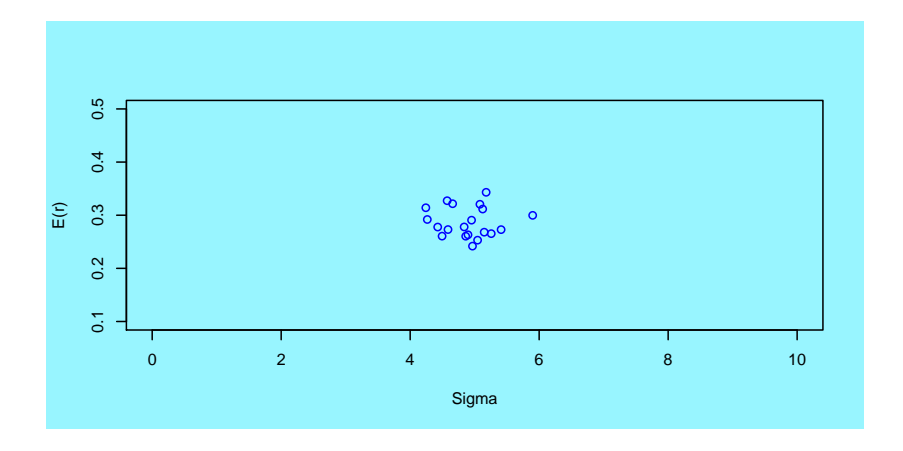

(ロトメ部) (文書) (文書)  $\equiv$  990

# Example:  $E(r)$ - $\sigma$  graph, N=2000 portfolios

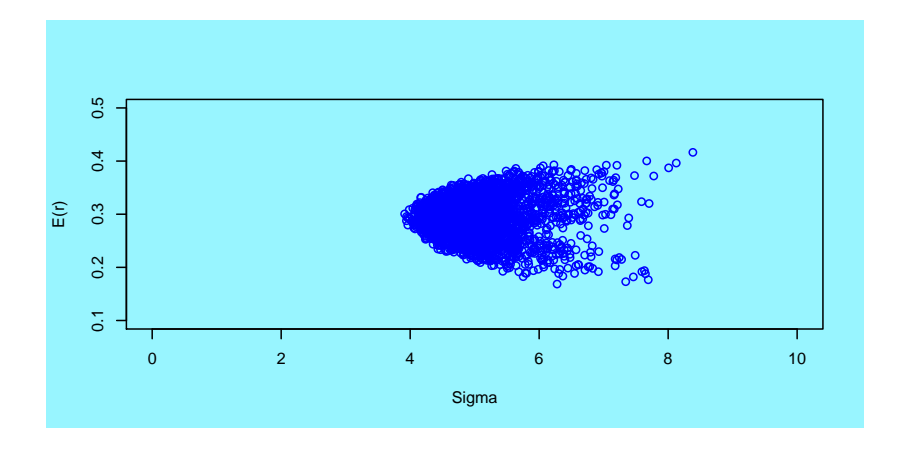

K ロ > K 個 > K 差 > K 差 >  $299$ ÷.

# Observations from the simulations

- $\blacktriangleright$  The characteristics of "random portfolios" (where the weights on the securities are randomly selected) show a convex curve for different *w*~ .
- **IDED** There is a *minimum* value of  $\sigma_p$ : no matter what combination of *w*, there is no way of reaching a lower  $\sigma_p$  with this set of assets.
- $\triangleright$  There are a set of portfolios which no-one would want to hold: where  $E(r_p)$  *decreases* as  $\sigma_p$  increases.
- $\triangleright$  We need to focus on those portfolios where  $E(r_p)$  *increases* as  $\sigma_p$  increases.

# **Harry and the Optimal Portfolio**

K ロ X x (日 X X B X X B X X B X O Q O

# The Markowitz optimisation

- $\triangleright$  We observe that the return-risk trade-off among only risky assets is **not** linear: some combinations of assets give a lower return for a higher level of risk.
- $\triangleright$  The Markowitz framework offers a closed form solution to what is the optimal risky portfolio for any person. Calculate *w*~ in order to **minimise risk for a given level of return**.

 $\triangleright$  Or:

For a given level of  $E(w|\mu)$ , how can we find the lowest **possible**  $w' \Sigma w$ ?

**KORK ERKER ADAM ADA** 

where  $\mu$ ,  $\Sigma$  are known.

### The Markowitz model

- ► There are *N* assets.
- $\triangleright$  Define a set of asset weights  $w_1 \dots w_N$  such that
	- 1. No contraints on *w<sup>i</sup>* other than they sum to one.
	- 2. When the country imposes restrictions on short selling, you may need to impose  $w_i \geq 0$ .

3. 
$$
\sum w_i = 1
$$
, and

- 4. For a **chosen** value of  $E(r_p)$ ,  $\sigma_p$  is minimum.
- $\triangleright$  Solution use Langrange multipliers to solve this optimisation exercise: to find *w*~ such that:

minimise 
$$
\frac{1}{2} \sum_{i,j=1}^{N} w_i w_j \sigma_{ij}
$$
  
subject to  $\sum_{i=1}^{N} w_i E(r_i) = E(r_p)$ 

$$
\sum_{i=1}^N w_i = 1
$$

**KORK ERKER ADAM ADA** 

# Characteristics of portfolios in an *N*–asset universe

- $\blacktriangleright$  Even with three or more assets, the feasible region of the portfolio returns and risk is a 2-D area.
- If The area is convex to the left ie, the rise in  $E(r_n)$  is slower than the increase in  $\sigma_p$ .
- $\triangleright$  The left boundary of the feasible set is called the "portfolio" frontier" or the "minimum variance set".
- **IDED** The portfolio with the lowest value of  $\sigma$  on the portfolio frontier is called the "minimum–variance point" (MVP).

**KORK ERKER ADAM ADA** 

# $E(r)$ - $\sigma$  graph out of N=2000 portfolios

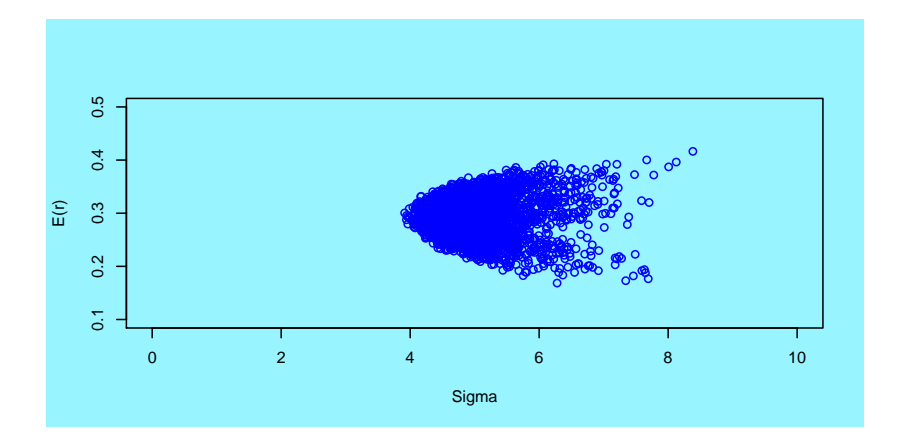

(ロ)→(個)→(理)→(理)→ 重  $299$ 

#### What matters

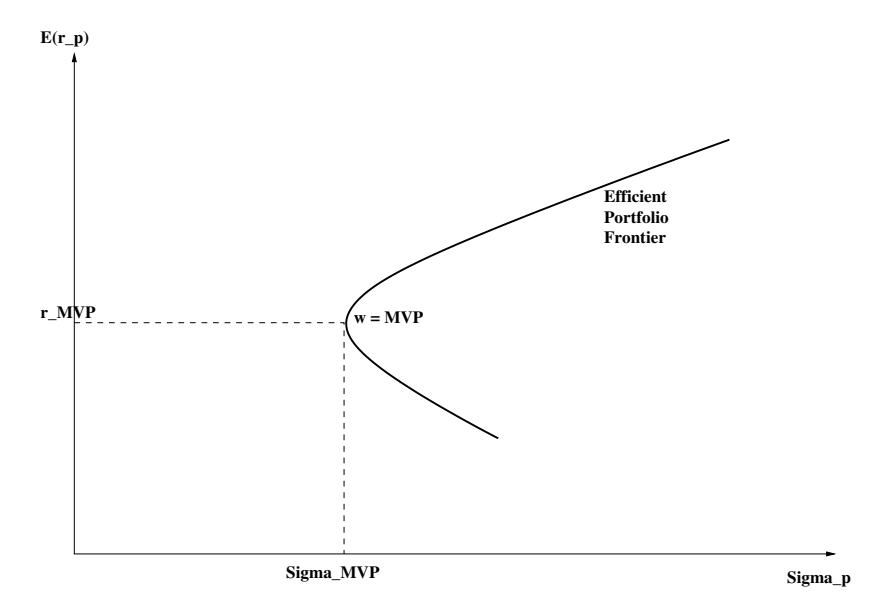

K ロ X x (日 X X B X X B X X B X O Q O

# The role of preferences to getting a solution

- $\triangleright$  An investor who is "risk–averse" invests in the MVP portfolio.
- $\triangleright$  An investor who prefers not to invest in the MVP portfolio is said to "prefer risk".
- $\triangleright$  Will be no investment in the portfolios with expected returns less than the MVP – called "*inefficient portfolios*". Those above are called the "*efficient portfolios*".

**KORK ERKER ADAM ADA** 

▶ The set of all the efficient portfolios is called the "*efficient portfolio frontier*" (EFF).

#### **The two–fund and one–fund separation approach**

K ロ ▶ K @ ▶ K 할 > K 할 > 1 할 > 1 9 Q Q \*

## The two–fund separation theorem

 $\triangleright$  Suppose we have two portfolios,  $P_1$  and  $P_2$ , that lie on the efficient frontier, which are defined with weights  $\bar{w}_1$  and  $\bar{w}_2$ 

- A convex combination of  $P_1$  and  $P_2$   $\alpha \bar{w}_1 + (1 - \alpha) \bar{w}_2$ ,  $\forall -\infty < \alpha < \infty$  – will also lie on the efficient **frontier!**
- $\blacktriangleright$  Implication:

With **any two efficient frontier portfolios**, we can create all other efficient portfolios.

Investor's optimisation problem: specify  $E(r)$  and the efficient portfolio frontier gives the correct *wp*.

**KORKARA KERKER DAGA** 

## The two–fund separation theorem

- $\triangleright$  Suppose we have two portfolios,  $P_1$  and  $P_2$ , that lie on the efficient frontier, which are defined with weights  $\bar{w}_1$  and  $\bar{w}_2$
- A convex combination of  $P_1$  and  $P_2$   $\alpha \bar{w}_1 + (1 - \alpha) \bar{w}_2$ ,  $\forall -\infty < \alpha < \infty$  – will also lie on the efficient frontier!
- $\blacktriangleright$  Implication:

With **any two efficient frontier portfolios**, we can create all other efficient portfolios.

Investor's optimisation problem: specify  $E(r)$  and the efficient portfolio frontier gives the correct *wp*.

**KORKARA KERKER DAGA** 

### The Markowitz frontier with the risk–free asset

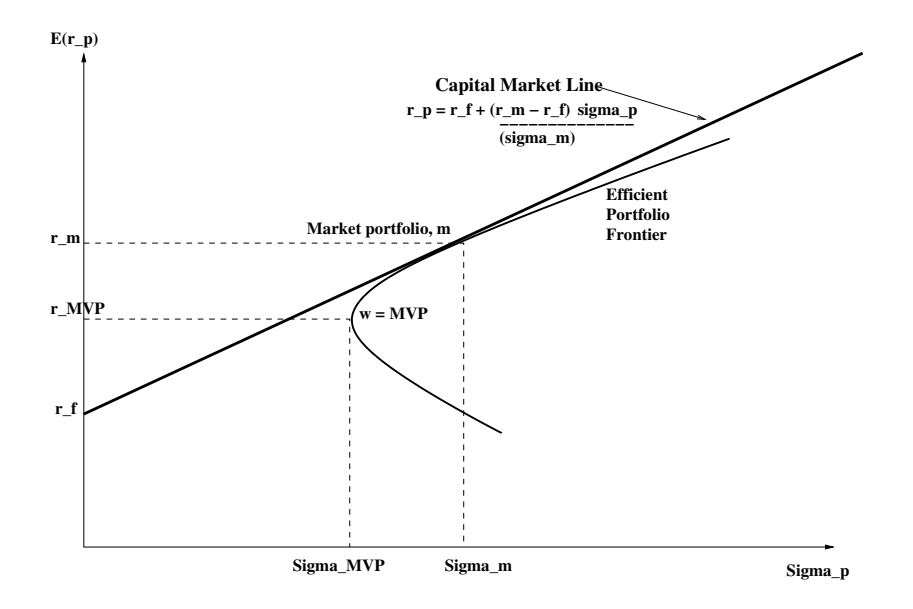

K ロ > K 個 > K ミ > K ミ > 「ミ → の Q Q →

### The one–fund theorem

- If The efficient set is now the tangent from  $r_f$  to  $r_m$ .
- $\blacktriangleright$  This is the linear combination of  $r_f$  and the tangent efficient portfolio, *M*, and is the capital allocation line!
- $\triangleright$  What is different is that now the efficient risky portfolio contains all risky assets.
- ▶ This leads to the **one–fund theorem**:

There exists a single portfolio, *M*, of risky assets such that **any** efficient portfolio can be constructed as a linear combination of the portfolio and the risk–free asset.

**KORK ERKER ADAM ADA** 

# Implications of the one–fund theorem

- 1. If the one–fund theorem is true, then all economic agents will buy only *M* in different proportions of their endowment.
- 2. The capital allocation line is a mathematical statement about the rise in expected return that must reward a rise in the risk  $(\sigma)$  of a portfolio.

**KORK ERKER ADAM ADA** 

The slope of this line is called the "price of risk".

# Simulation including the risk-free rate

What happens to the  $E(r)$ - $\sigma$  graph for our portfolio optimisation of six stocks, when we include a 0.12% weekly risk-free rate of return?

**KOD KOD KED KED E VAN** 

# Example:  $E(r)$ - $\sigma$  graph, N=20 portfolios

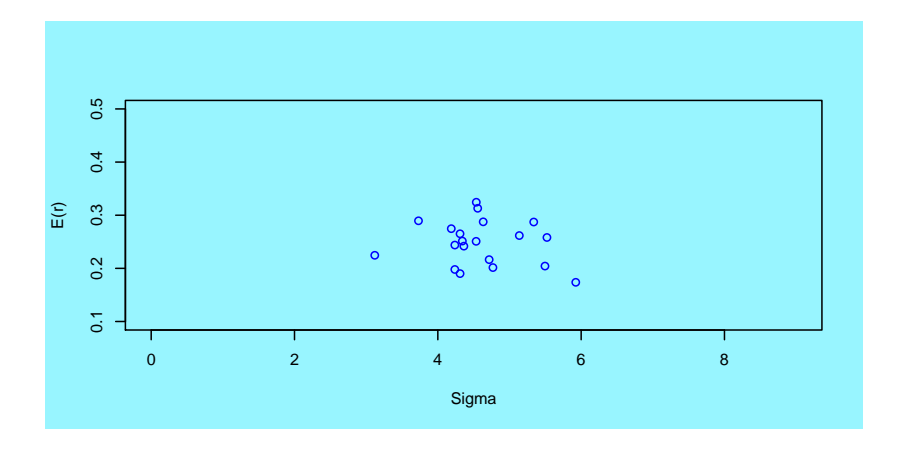

(ロトイ団) → イ君 → イ君 →  $\equiv$  990

# Example:  $E(r)-\sigma$  graph, N=3000 portfolios

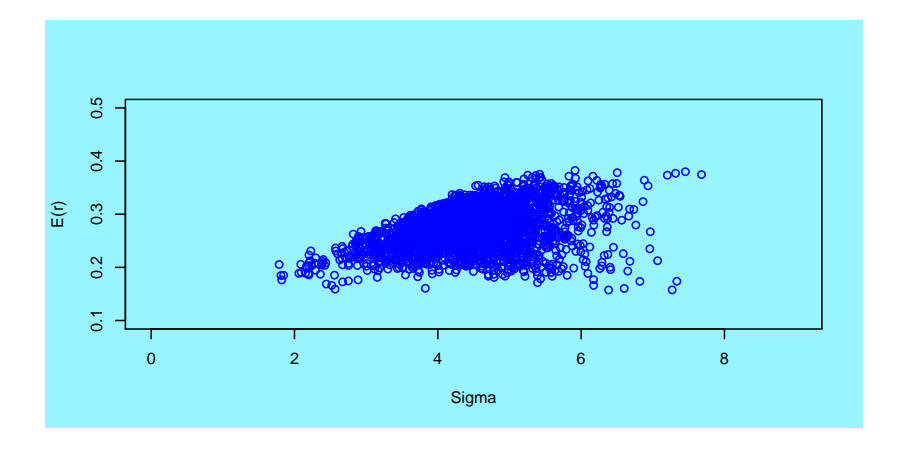

 $\left\{ \begin{array}{ccc} \square & \rightarrow & \left\langle \begin{array}{ccc} \square & \rightarrow & \left\langle \begin{array}{ccc} \square & \rightarrow & \left\langle \begin{array}{ccc} \square & \rightarrow & \left\langle \end{array} \right. \square \end{array} \right. \right. \end{array} \right. \end{array} \right.$  $299$ B

### **The Implementation Problem**

K ロ X x (日 X X B X X B X X B X O Q O

Operationalising Harry's solution is simple as long as you have:

- 1. The correct values of  $E(\vec{r}_a)$ .
- 2. The correct estimate of  $\vec{\Sigma}$
- $\triangleright$  This requires the investor to input
	- 1. an  $(N \times 1)$  vector of  $E(r)$  and
	- 2. an  $(N \times N)$   $\Sigma$  matrix of variances and covariances with  $N(N + 1)/2$  unique values.

**KORK ERKER ADAM ADA** 

 $\triangleright$  Operationalising Harry's solution is simple as long as you have:

- 1. The correct values of  $E(r_a)$ .
- 2. The correct estimate of  $\vec{\Sigma}$
- $\blacktriangleright$  This requires the investor to input
	- 1. an  $(N \times 1)$  vector of  $E(r)$  and
	- 2. an  $(N \times N)$   $\Sigma$  matrix of variances and covariances with  $N(N + 1)/2$  unique values.

**KORKARA KERKER DAGA** 

- $\blacktriangleright$  These are difficult for an investor.
- In The investor might be able to give a desired  $E(r)$  for the portfolio.
- $\triangleright$  They may even be able to identify  $E(r)$  for pairs of assets (for instance, we think that the cement sector will do better than the IT sector this year).
- $\blacktriangleright$  However, the various  $E(r)$  have to be consistent (for instance, we can't think that cement will do better than IT, and IT will do better than pharmaceuticals **and** pharmaceuticals will do better than cement!).

K ロ ▶ K @ ▶ K 할 ▶ K 할 ▶ | 할 | K 9 Q Q

It is extremely difficult for investors to guess  $\sigma$ .

- $\blacktriangleright$  These are difficult for an investor.
- In The investor might be able to give a desired  $E(r)$  for the portfolio.
- $\blacktriangleright$  They may even be able to identify  $E(r)$  for pairs of assets (for instance, we think that the cement sector will do better than the IT sector this year).
- $\blacktriangleright$  However, the various  $E(r)$  have to be consistent (for instance, we can't think that cement will do better than IT, and IT will do better than pharmaceuticals **and** pharmaceuticals will do better than cement!).

**KORK ERKER ADAM ADA** 

It is extremely difficult for investors to guess  $\sigma$ .

- $\blacktriangleright$  These are difficult for an investor.
- In The investor might be able to give a desired  $E(r)$  for the portfolio.
- If They may even be able to identify  $E(r)$  for pairs of assets (for instance, we think that the cement sector will do better than the IT sector this year).
- $\blacktriangleright$  However, the various  $E(r)$  have to be consistent (for instance, we can't think that cement will do better than IT, and IT will do better than pharmaceuticals **and** pharmaceuticals will do better than cement!).

**KORK ERKER ADAM ADA** 

It is extremely difficult for investors to guess  $\sigma$ .

# Operationalising the Markowitz framework

#### $\blacktriangleright$  Need estimates of both  $E(r)$  and  $\Sigma$ .

- $\blacktriangleright$  Empirical tests show that historical estimates yields suboptimal portfolio weights.
- Better alternatives come from asset pricing theory or time series econometrics.
- ▶ Additional problem of **dimensionality**: as *N* tends to a large number, the  $\Sigma$  matrix is non-linearly difficult to estimate.
- $\triangleright$  For every new asset that is included,  $N+1$  new numbers need to be estimated.

**KOD KARD KED KED BE YOUR** 

# Operationalising the Markowitz framework

- $\blacktriangleright$  Need estimates of both  $E(r)$  and  $\Sigma$ .
- $\blacktriangleright$  Empirical tests show that historical estimates yields suboptimal portfolio weights.
- Better alternatives come from asset pricing theory or time series econometrics.
- ▶ Additional problem of **dimensionality**: as *N* tends to a large number, the  $\Sigma$  matrix is non-linearly difficult to estimate.
- $\triangleright$  For every new asset that is included,  $N+1$  new numbers need to be estimated.

**KORK ERKER ADAM ADA** 

# Operationalising the Markowitz framework

- $\blacktriangleright$  Need estimates of both  $E(r)$  and  $\Sigma$ .
- $\blacktriangleright$  Empirical tests show that historical estimates yields suboptimal portfolio weights.
- $\triangleright$  Better alternatives come from asset pricing theory or time series econometrics.
- ▶ Additional problem of **dimensionality**: as *N* tends to a large number, the  $\Sigma$  matrix is non-linearly difficult to estimate.
- For every new asset that is included,  $N+1$  new numbers need to be estimated.

**KORK ERKER ADAM ADA** 

# Getting better *E*(*r*) estimates: Black–Litterman (1992)

- 1. Start with a combination of  $\alpha r_f$ ,  $(1 \alpha)r_m$ . This gives us a set of weights on the risky assets.
- 2. Investors are presented with the weights on each asset they get the choice of changing the weights on which they have an opinion.

**KORKARA KERKER DAGA** 

#### References

► Chi-fu Huang and Robert H. Litzenberger, *Foundations for financial economics*, published by North-Holland, 1988. This gives a very good micro–economic foundation to the Markowitz framework.

**KOD KOD KED KED E VAN** 

### Homework

- $\triangleright$  Work through Example 6.1, Luenberger page 139, to understand the idea of short–selling clearly.
- $\triangleright$  Work out example 6.9, Luenberger, page 159, and 6.10, page 161.

(Luenberger, pages 158-159, gives details on the portfolio optimisation problem.)

- $\triangleright$  Work through the solution for the tangent portfolio in Luenberger, page 167-168.
- $\triangleright$  Work through examples 6.12 and 6.13.
- $\blacktriangleright$  Luenberger, page 174, explains market capitalisation weights. Work through the numbers in Table 7.1 to get a concrete idea of how to calculate these weights.